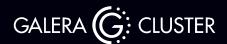

Secure, full-featured Galera Cluster deployments are now achievable in any environment via ClusterControl. Easily deploy and manage your cluster through our CLI, API, or intuitive GUI.

Versions: 5.7, 8.0, 10.4, 10.5, 10.6, 10.8, 10.9, 10.10, 10.11 Distributions: Percona XtraDB Cluster, MariaDB Cluster

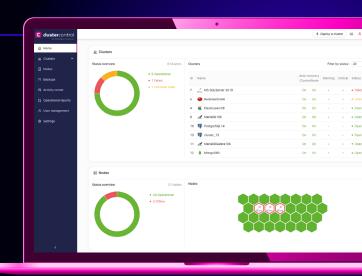

## Galera Cluster on ClusterControl gives you

- Cluster deployment across on-prem, cloud, and hybrid environments
- ProxySQL, HAProxy and Maxscale load balancers, or an arbitrator Garbd
- Encrypted, verifiable full, incremental, partial backups locally and in the cloud
- Cluster cloning for test/dev setups or use cluster-to-cluster replication for DR setups
- RBAC and LDAP and audit logging to track user authentications and activities
- Lifecycle ops like cluster recovery with automated bootstrapping using the most advanced node, restart node with IST or forcing a SST, etc.

"Thanks to Severalnines, we can spend more time working with our customers to deliver the next generation of content services as our back end is completely protected."

Laurent Pythoud, IT Web Manager, European Broadcasting Union (EBU)

Learn more 7

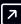

Try Galera on ClusterControl risk-free for 30 days 7

no credit card required

## Also available on ClusterControl

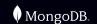

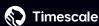

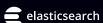

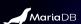

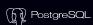

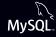

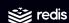

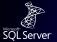

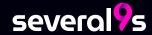